### **Supplementary material to:** [Schoonen et al. S Afr J Sci. 2019;115\(3/4\), Art. #4876, 3](https://doi.org/10.17159/sajs.2019/4876) pages

#### **How to cite:**

Schoonen M, Seyffert AS, Van der Westhuizen FH, Smuts I. A bioinformatics pipeline for rare genetic diseases in South African patients [supplementary material]. S Afr J Sci. 2019;115(3/4), Art. #4876, 10 pages.<https://doi.org/10.17159/sajs.2019/4876/suppl>

#### **Appendix 1:** The **vep\_single.sh** script

Script that takes an Ion Torrent Variant Caller Format file and annotates it using Ensembl's offline VEP runner

#### *#!/usr/bin/env bash*

*# This script takes an Ion Torrent VCF file and annotates it using Ensembl VEP # Example: bash vep\_single.sh /path/to/vcf/input.vcf.gz /path/to/vcf/input.vcf*

*# NOTE: Filenames starting with "tmp\_" indicate temporary files that are deleted*

#### *# ==== Preparation ====*

#### num\_forks=4

*# Directory where VEP is installed. [This may differ for your installation]*

#### vep\_dir="\${HOME}/scripts/ensembl-vep"

*# ---- VCF annotation fields ----*

*# Specify the .vcf annotation fields. They can be added in groups as below.*

vep\_fields="Consequence,Codons,Amino\_acids,Gene,SYMBOL,Feature,EXON" vep\_fields="\${vep\_fields},PolyPhen,SIFT,check\_alleles"

*# ---- VEP arguments ----*

*# Specify the arguments to pass to VEP. They can be added in groups as below. # NOTE: There is a space after "\${vep\_args}" in each additional group.*

vep\_args="--cache --offline --format vcf --vcf --buffer\_size 25000"

vep\_args="\${vep\_args} --sift b --polyphen b --symbol --numbers" vep\_args="\${vep\_args} --af\_1kg --pubmed" vep\_args="\${vep\_args} --fields \${vep\_fields}"

*# ---- Handle arguments ----*

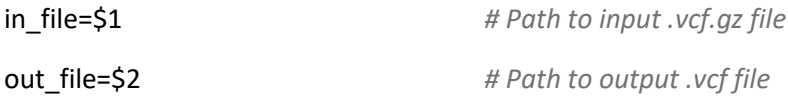

*# ==== Run VEP ====*

cp \${in\_file} \${vep\_dir}/tmp\_input.vcf.gz cd \${vep\_dir}

echo "... running Ensembl VEP..."

./vep -i tmp\_input.vcf.gz -o tmp\_output.vcf -fork \${num\_forks} \${vep\_args}

*# ---- Cleanup ----*

rm tmp\_input.vcf.gz

cd -

mv \${vep\_dir}/tmp\_output.vcf \${out\_file}

mv \${vep\_dir}/tmp\_output.vcf\_summary.html \${out\_file}\_summary.html

## **Appendix 2:** The **gemini\_single.sh** script

The annotated VEP file generated from Ensembl VEP runner is loaded into a SQLite database (GEMINI) for querying.

#### *#!/usr/bin/env bash*

*# This script takes a VEP-annotated VCF file and loads it into a SQLite # database for querying. It produces a set of variant lists, as well as a # meta\_info.txt file in the output directory. # Example: bash gemini\_single.sh /path/to/vcf/input.vcf /path/to/output/dir/*

*# ==== Preparation ====*

*# Specify the number of CPU cores GEMINI can use, and the queries\_spec file*

num\_cores=4

qfile="../../queries\_spec.txt"

#### *# ---- GEMINI query columns ----*

*# Define columns of interest. They can be added in groups as below.* cols="chrom, start, end, gene, exon, ref, alt, qual, type, cyto\_band" cols="\${cols}, is\_coding, codon\_change, aa\_change" cols="\${cols}, num\_hom\_ref, num\_hom\_alt, num\_het" cols="\${cols}, impact, impact\_severity, is\_lof, is\_conserved" cols="\${cols}, depth, qual\_depth, rs\_ids, in\_omim, pfam\_domain" cols="\${cols}, clinvar\_sig, clinvar\_origin, clinvar\_disease\_name" cols="\${cols}, polyphen\_pred, polyphen\_score, sift\_pred, sift\_score" cols="\${cols}, in\_hm3, in\_esp, in\_1kg, aaf\_1kg\_all, aaf\_1kg\_eur, aaf\_1kg\_afr"

*# ---- GEMINI load arguments ----*

#### gemini\_args="--skip-gerp-bp"

*# ---- Handle arguments ----*

in\_file=\$1 *# Annotated .vcf input file*

#### out\_dir=\$2 *# Output directory for query results files*

*# ==== Run GEMINI ====*

*# ---- Load into SQLite database ----*

cp \${in\_file} tmp\_vcf.vcf

mkdir tmp\_out\_dir

gemini load -v tmp\_vcf.vcf -t VEP --cores \${num\_cores} \${gemini\_args} tmp\_gS.db

*# ---- Query database ----*

echo "Querying..."

while read line

do

qname=\$(echo \${line} | cut -d "," -f 1)

qsnip=\$(echo \${line} | cut -d "," -f 2)

query="select \${cols} from variants where \${qsnip}"

```
 printf "... ${qname}...\n"
```
echo gemini query -q "\${query}" tmp\_gS.db > tmp\_out\_dir/\${qname}.txt

printf "done\n"

done < \${qfile}

*# ---- Generate meta\_info.txt ----*

for in\_file in tmp\_out\_dir/\*.txt; do

wc -l \${in\_file} >> tmp\_out\_dir/meta\_info.txt

*# ---- Move files to out\_dir ----*

if [ -d \${out\_dir}/queries ]; then

echo "Clobbering contents of queries folder..."

```
 rm -r ${out_dir}/queries/*
```
else

```
 echo "Creating queries folder"
   mkdir ${out_dir}/queries
fi
```
*# NOTE: This works because meta\_info.txt gets moved \_before\_ the rest...*

mv ./tmp\_out\_dir/meta\_info.txt \${output\_dir} mv ./tmp\_out\_dir/\* \${out\_dir}/queries/

*# ---- Cleanup ----*

rm ./tmp\_gS.db ./tmp\_vcf.vcf rmdir tmp\_out\_dir

#### **Appendix 3:** The **queries\_spec.txt** text file

Text file listing the queries GEMINI should make; called in the **gemini\_single.sh** script. Queries can easily be removed or added.

LoF, is  $\text{lof} = 1$ RareNovelLoF, is  $\text{Iof} = 1$  and (in dbsnp = 0 or aaf <= 0.01) omimClinivar, in omim = 1 or clinvar disease name is not NULL siftPolyphen,sift\_pred = 'deleterious' or polyphen\_pred = 'probably\_damaging' allVariants, coding, is  $coding = 1$ nonCoding, is  $coding = 0$ codingSynonymous,is\_coding = 1 and impact LIKE 'synonymous\_coding' codingNonSynonymous,is\_coding = 1 and impact LIKE 'non\_syn\_coding' codingStopgain,is\_coding = 1 and impact LIKE 'stop\_gain' codingStoploss,is\_coding = 1 and impact LIKE 'stop\_loss' codingFrameshift,is\_coding = 1 and impact LIKE 'frame\_shift' reported, in dbsnp =  $1$ reportedLoF, is  $\text{lof} = 1$  and in dbsnp = 1 reportedNonLoF,is\_lof = 0 and in\_dbsnp = 1 reportedCoding, in dbsnp = 1 and is coding = 1 reportedCodingLoF, is  $\text{lof} = 1$  and in dbsnp = 1 and is coding = 1 reportedCodingNonLoF, is  $\text{lof} = 0$  and in dbsnp = 1 and is coding = 1 novel,in\_dbsnp = 0 novelLoF, is  $\ln 1$  and in dbsnp = 0 novelNonLoF, is  $\ln 10 = 0$  and in dbsnp = 0 novelCoding, in dbsnp = 0 and is coding = 1 novelCodingLoF,is\_lof = 1 and in\_dbsnp = 0 and is\_coding = 1 novelCodingNonLoF,is\_lof = 0 and in\_dbsnp = 0 and is\_coding = 1

## **Appendix 4:** The **vep\_batch.sh** script

Files are annotated in a batch matter, where each file (*.vcf.gz*) in a folder is annotated.

*#!/usr/bin/env bash*

*# This script is a wrapper for vep\_single.sh which calls it for each .vcf.gz # file in the input directory. It outputs a VEP-annotated VCF file for each # input file in the output directory. # Example: bash vep\_batch.sh /path/to/input/dir/ /path/to/output/dir/ # NOTE: Absolute paths are safest since they're unambiguous*

*# ---- Handle arguments ----*

in\_dir=\$1 *# Path to input directory* out\_dir=\$2 *# Path to output directory*

*# ---- Run VEP for batch ----*

for in\_file in \${in\_dir}/\*.vcf.gz

do

echo "Processing \${in\_file} [VEP]..."

out\_file\_name="\$(basename \${in\_file} .gz)"

bash vep\_single.sh \${in\_file} \${out\_dir}/\${out\_file\_name}

done

## **Appendix 5:** The **gemini\_batch.sh** script

Files are queried in a batch matter, where each file (*.vcf*) in a folder is queried.

*#!/usr/bin/env bash*

*# This script is a wrapper for gemini\_single.sh which calls it for each .vcf # file in the input directory. See that script for output details. # Example: bash gemini\_batch.sh /path/to/input/dir/ path/to/output/dir/ # NOTE: Absolute paths are safest since they're unambiguous*

in\_dir=\$1 *# Path to input directory* out\_dir=\$2 *# Path to output directory*

*# ---- Run GEMINI for batch ----*

for in\_file in \${in\_dir}/\*.vcf

do

echo "Processing \${in\_file} [GEMINI]..."

out\_subdir="\$(basename \${in\_file} .vcf)"

 *# Create output subdirectory (each file gets its own)*

 out\_dir\_full=\${out\_dir}/\${out\_subdir} mkdir \${out\_dir\_full}

 bash gemini\_single.sh \${in\_file} \${out\_dir\_full} done

## **Appendix 6:** The **hetero\_annotate.sh** script

This script uses the vep\_single.sh and gemini\_single.sh scripts (via their batch wrappers) to build a batch-capable variant annotation and filtering pipeline.

#### *#!/usr/bin/env bash*

*# This script uses the vep\_single.sh and gemini\_single.sh scripts (via their*

- *# batch wrappers) to build a batch-capable variant annotation and filtering*
- *# pipeline. The underlying tools are the offline Ensembl VEP runner and GEMINI*
- *# This script should ideally be used on patient folders in a batch fashion.*
- *# Example: bash hetero\_annotate.sh /path/to/input/dir/ /path/to/output/dir/*

*# NOTE: Absolute paths are safest since they're unambiguous*

*# ---- Handle arguments ----*

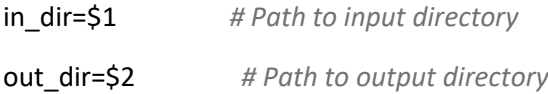

```
# ---- Prepare out_dir ----
```
*# Check whether out\_dir exists (1) and is empty (2)*

```
if ! [ -d ${out_dir} ]; then
```
echo "Creating main output directory: \${out\_dir}..."

mkdir \${out\_dir}

#### else

```
 if ! [ -z "$(ls -A ${out_dir})" ]; then
   echo "Empty main output directory first..."
   exit 1
 fi
```
## fi

mkdir \${out\_dir}/vep\_out

*# ---- Run VEP ----*

cd src/vep\_scripts

# bash vep\_batch.sh \${in\_dir} \${out\_dir}/vep\_out

cd -

*# ---- Run GEMINI ----*

cd src/gemini\_scripts

bash gemini\_batch.sh \${out\_dir}/vep\_out \${out\_dir}

cd -